# **Handelsbanken**

# **Oversigt over brugertyper i Netbank Erhverv**

Der findes fire brugertyper (A, B, C og D) i Netbank Erhverv med forskellige godkendelsesmuligheder, når en betaling til 3. part skal godkendes samt ved overførsler mellem egne konti.

Alle brugertyper kan oprette en betaling i Netbank Erhverv. Betalingen skal herefter godkendes ifølge nedenstående regler.

# **A-bruger**

En A-bruger kan selv gennemføre alle betalinger – både registrere og godkende og dermed også ændre eller slette en betaling. Derudover kan en A-bruger slutgodkende betalinger registreret af en B-, C- eller Dbruger. En A-bruger kan, som den eneste brugertype, handle fonds.

### **B-bruger**

En B-bruger kan registrere og forhåndsgodkende en betaling til 3. part. Betalingen skal slutgodkendes af en anden A- eller B-bruger. En B-bruger kan slutgodkende en betaling til 3. part, der er registreret og forhåndsgodkendt af en anden B- eller C-bruger. Deruover kan en B-bruger slette en betaling og gennemføre en overførsel mellem egne konti. Dog gælder det, at hvis en overførsel mellem egne konti lægges i en Gruppe eller B-brugeren ikke må gennemføre disse 'Alene', skal betalingen slutgodkendes som hvis betaling til 3. part. B-brugere kan ikke handle fonds.

# **C-bruger**

En C-bruger kan registrere og forhåndsgodkende en betaling til 3. part. Betalingen skal slutgodkendes af en A- eller B-bruger. En C-bruger kan slette en betaling og gennemføre en overførsel mellem egne konti. Dog gælder det, at hvis en overførsel mellem egne konti lægges i en Gruppe eller C-brugeren ikke må gennemføre disse 'Alene', skal betalingen slutgodkendes som hvis betaling til 3. part. C-brugere kan ikke handle fonds.

# **D-bruger**

En D- bruger kan kun registrere en betaling. Betalingen skal godkendes af en eller flere brugere, afhængig af brugertype. En D-bruger har ikke adgang til at overføre mellem egne konti eller handle fonds.

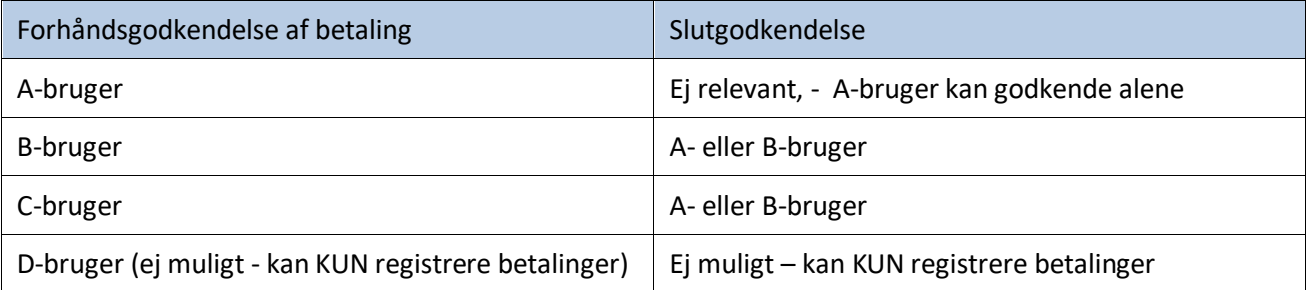